## <<Illustrator >>

<<Illustrator >>

- 13 ISBN 9787121104916
- 10 ISBN 7121104911

出版时间:2010-5

页数:257

PDF

更多资源请访问:http://www.tushu007.com

, tushu007.com

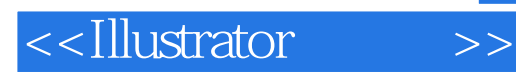

 $MSN$ 

<u>エンジャング、アー・ストリック、日本学者の制作者の</u>

 $\rm{Illustrator}$ 

"OOXXYA"

 $\rm OOXXYA$ 

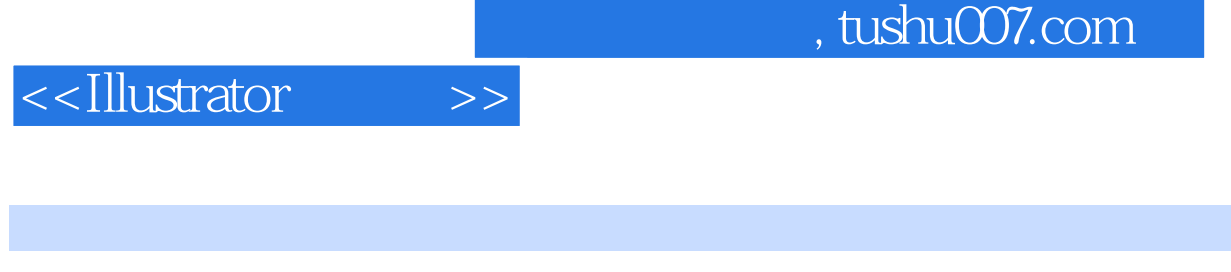

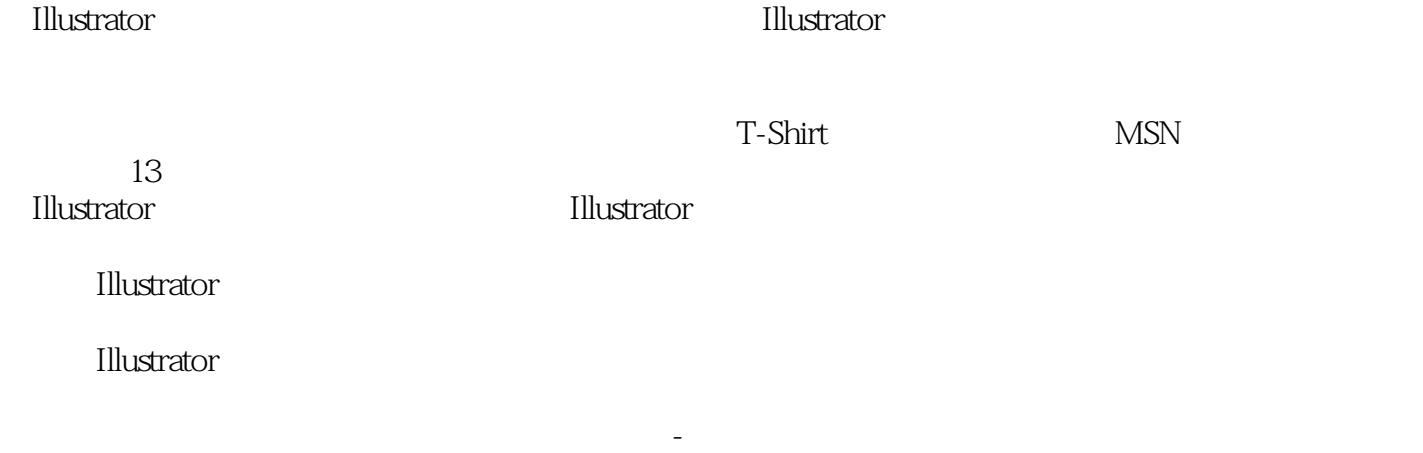

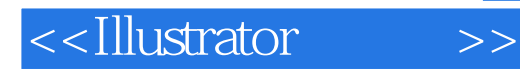

 $2007$ 

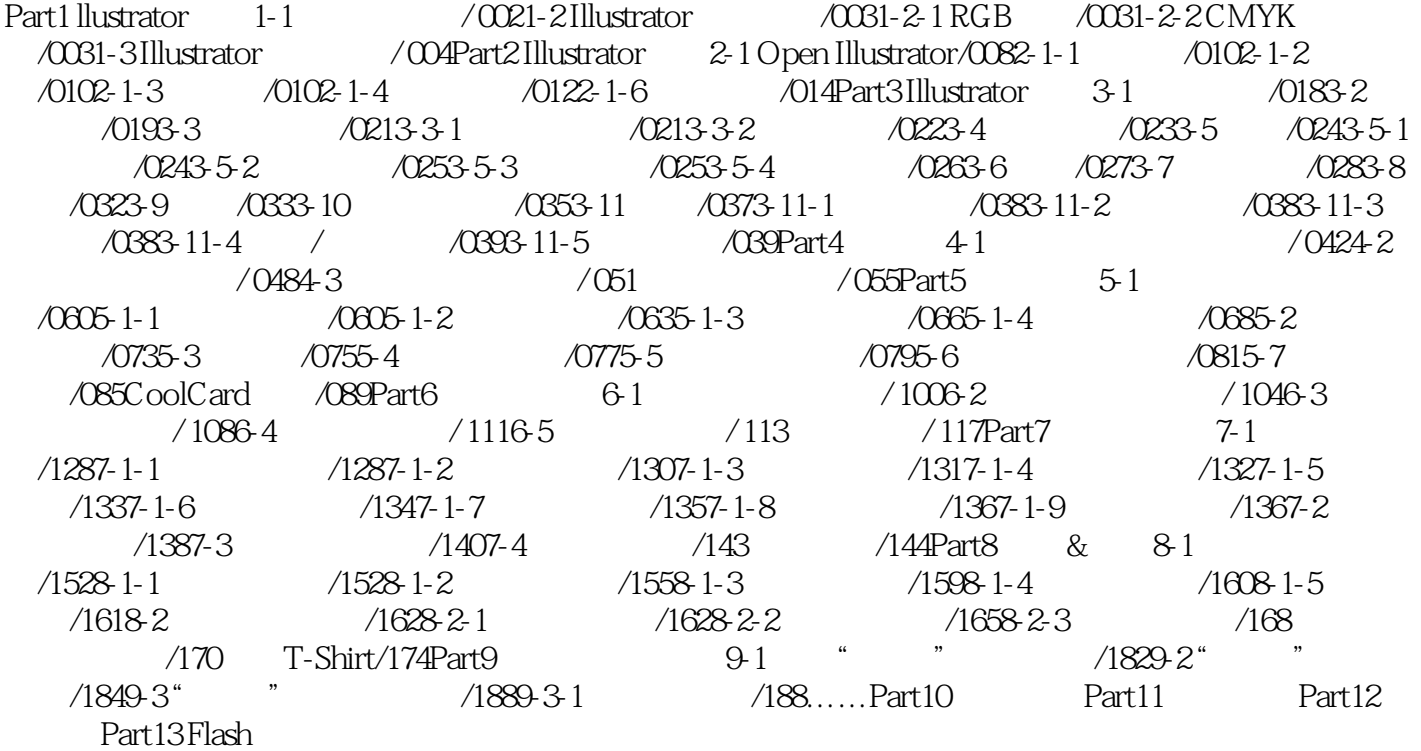

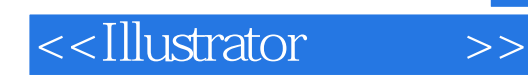

## $,$  tushu007.com

 $\text{C}\text{D-ROM}$ 

which is a contract of the contract of the set of the set of the set of the set of the set of the set of the set of the set of the set of the set of the set of the set of the set of the set of the set of the set of the set

 $T-$ Shirt

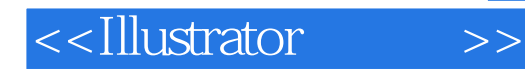

本站所提供下载的PDF图书仅提供预览和简介,请支持正版图书。

更多资源请访问:http://www.tushu007.com